## **Activité : Simuler une expérience aléatoire à l'aide d'un tableur**

Dans le cours précédent, nous avons étudié la probabilité que Tony avait de gagner avec sa voiture 8.

Dans les questions supplémentaires, on a calculé la fréquence d'apparition de la voiture 8 et on la comparé à sa probabilité.

On a vu que la fréquence était différente de la probabilité.

Comment peut-on rapprocher la fréquence de l'échantillon de la probabilité en utilisant un tableur ?

1. Générer un nombre entier aléatoire entre 1 et 6 dans la cellule A1 d'un tableur.

**Note :** on obtient un nombre entier aléatoire compris entre les nombres 1 et 6 en

utilisant ALEA.ENTRE.BORNES (1;6) : = ALEA.ENTRE.BORNES(1;6)

Etendre la formule saisie dans A1 à la cellule B1.(Faire en sorte d'avoir le (**+**)).

Saisir dans la cellule C1 la formule  $(A + B)$ . Appuyer plusieurs fois sur la touche F9.

Répondre à la question : Que simulent ces trois cellules ?

Les cellules 1 et 2 simulent les deux dés. La cellule 3 simule la somme des deux dés.

2. Compléter le tableau suivant les fréquences f=  $\frac{\text{nombre d'approxation}}{\text{Taille } \epsilon \text{chantillon}}$ 

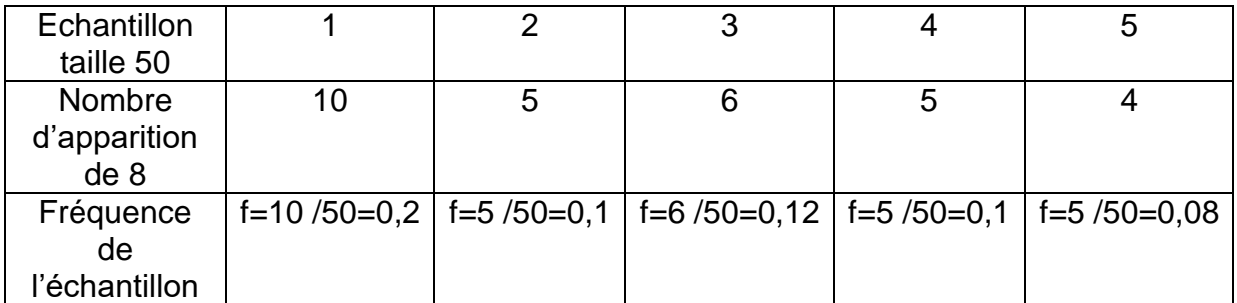

3. Donner la fréquence maximum et minimum

La fréquence minimum= 0,08 la fréquence maximum est 0, 2.

- 4. Calculer l'étendue des fréquences E = fmax-fmin =0,2-0,08=0,12
- 5. Compléter le tableau suivant :

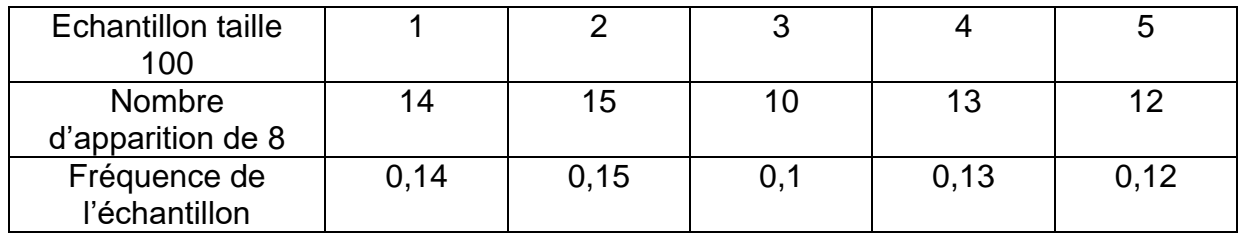

6. Donner la fréquence maximum et minimum La fréquence minimum= 0,1 la fréquence maximum est 0,15.

7. Calculer l'étendue des fréquences E = fmax-fmin =0,15-0,1=0,05

8. Compléter le tableau suivant :

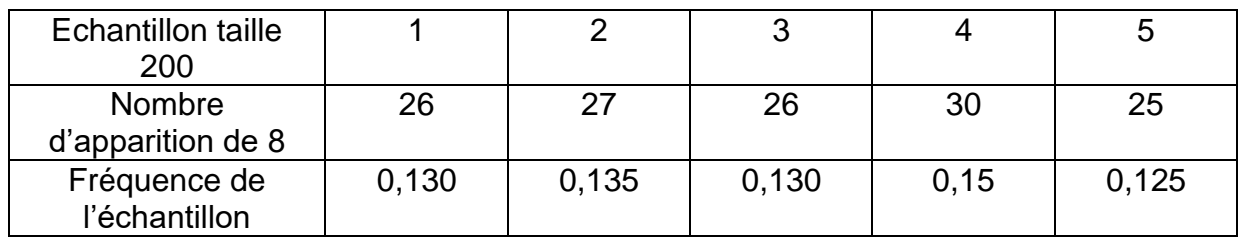

9. Donner la fréquence maximum et minimum

La fréquence minimum= 0,125 la fréquence maximum est 0,15.

10. Calculer l'étendue des fréquences E = fmax-fmin =0,15-0,125=0,025

11. Compléter le tableau suivant :

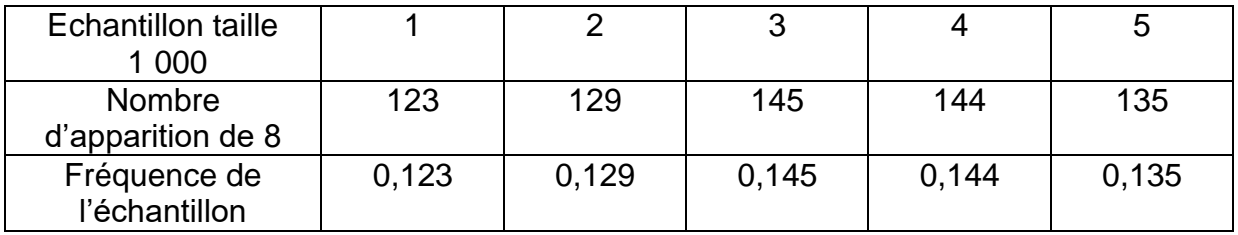

12. Donner la fréquence maximum et minimum

La fréquence minimum= 0,123 la fréquence maximum est 0,145.

13. Calculer l'étendue des fréquences E = fmax-fmin =0,145-0,123=0,022

14. Rappeler la valeur de la probabilité d'avancer la voiture 8.

 $P_8 = 5/36 = 0,139$ 

15. Répondre à la problématique

On peut rapprocher la fréquence de l'échantillon de la probabilité en augmentant la taille de l'échantillon.